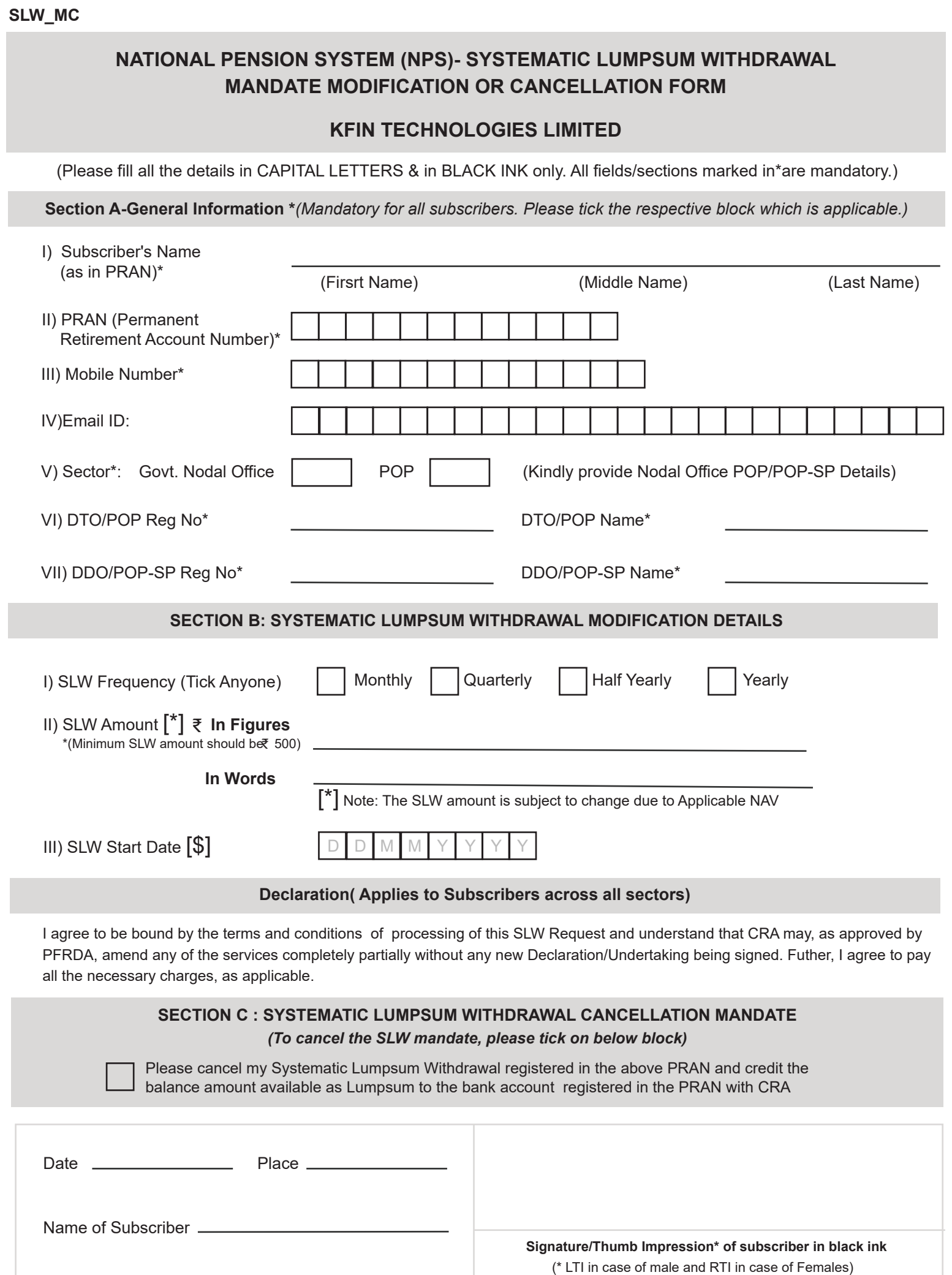

KFINTECH

A

## **SLW\_MC**

**Instructions** [\$]

- 1. Subscriber are requested to contact their associated Nodal office / POP for modification or cancellation of SLW
- 2. The revised SLW will commence once the same is authorized
- 3. eNPS Subscribers are requested to send the scanned request to CRA duly signed for processing at email ID **operations.kcra@kfintech.com**
- 4. Nodal office / POP is requested to verify and affix stamp and signature and send the scanned request to CRA for processing as per below mentioned id

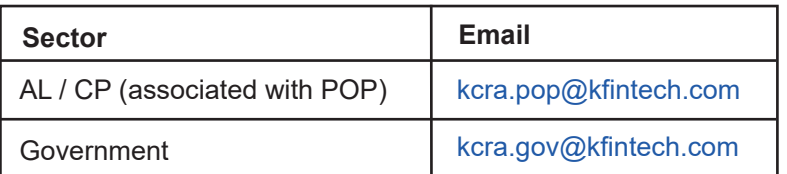

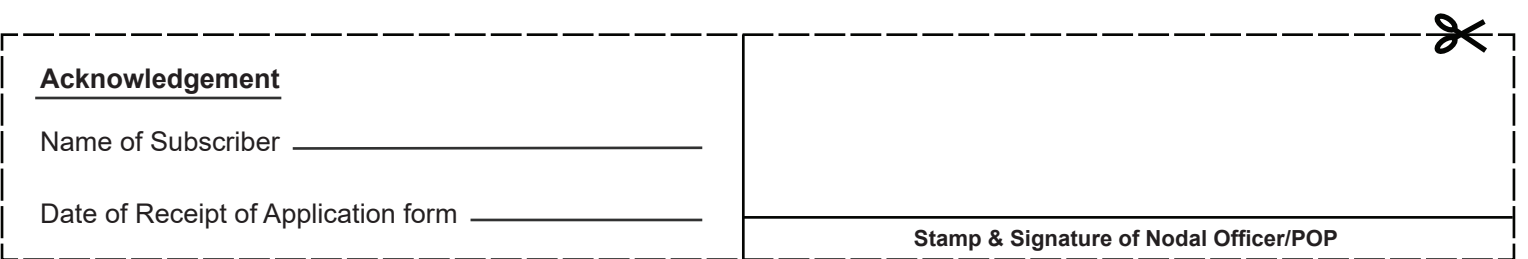

KEINTECH